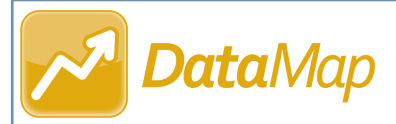

## *Multiple Measures*

The **Multiple Measures** screen lets you analyze student assessment scores across multiple years for multiple state assessments. You can also compare a student's current year achievement levels for state standard indicators, third-party assessment scores, district assessment scores, and course marks.

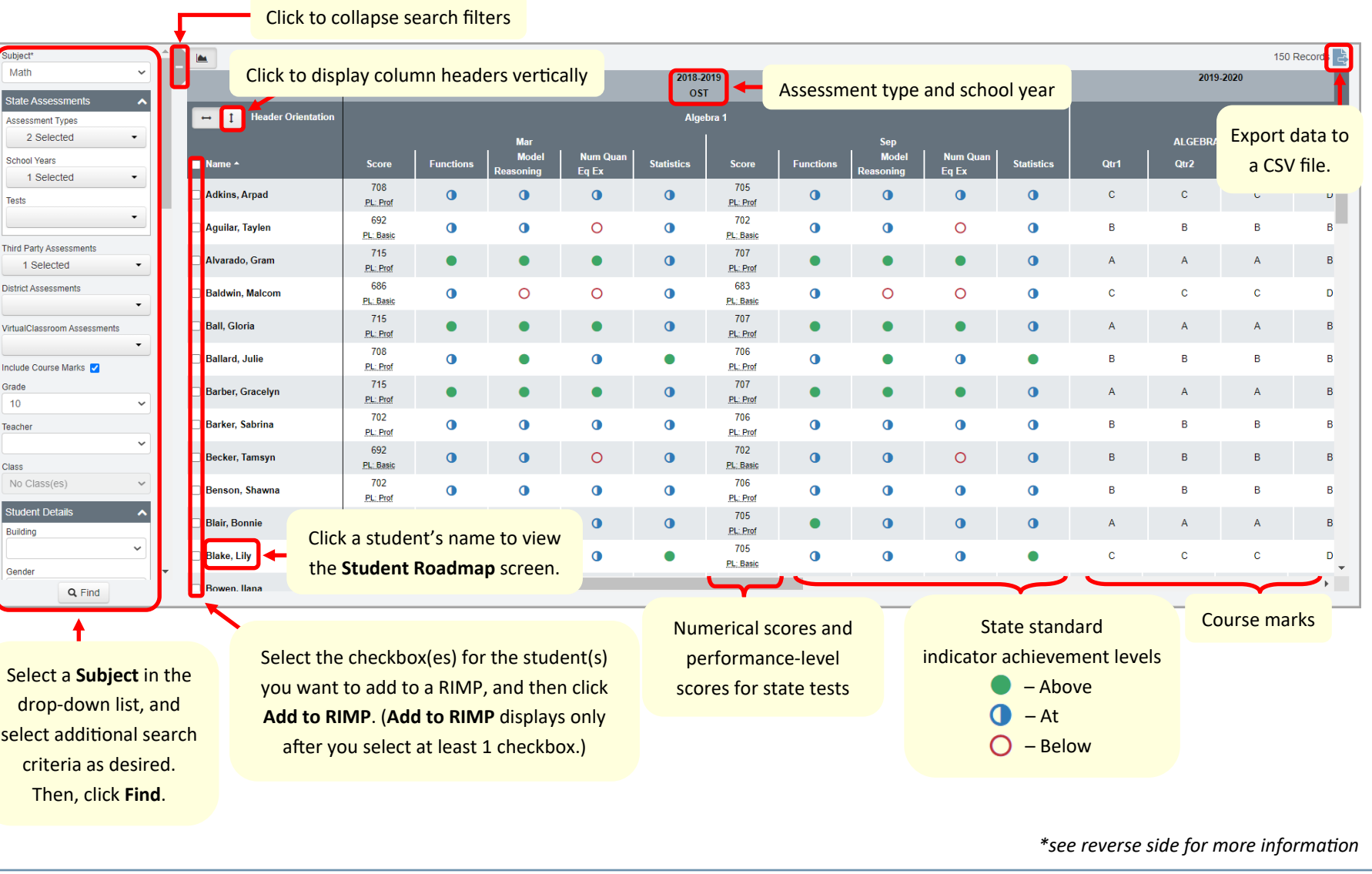

The **Percent Proficient** line graph displays the percentage of students who received a performance-level score of Proficient or higher for the subject, state assessment(s), school year(s), and state test(s) you select.

Click to expand the **Percent Proficient** graph. (This icon displays only if performance-level scores are available for the criteria you selected.)

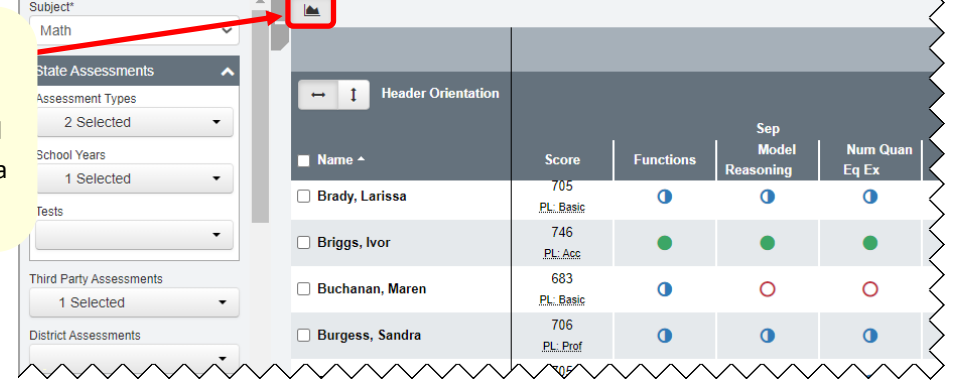

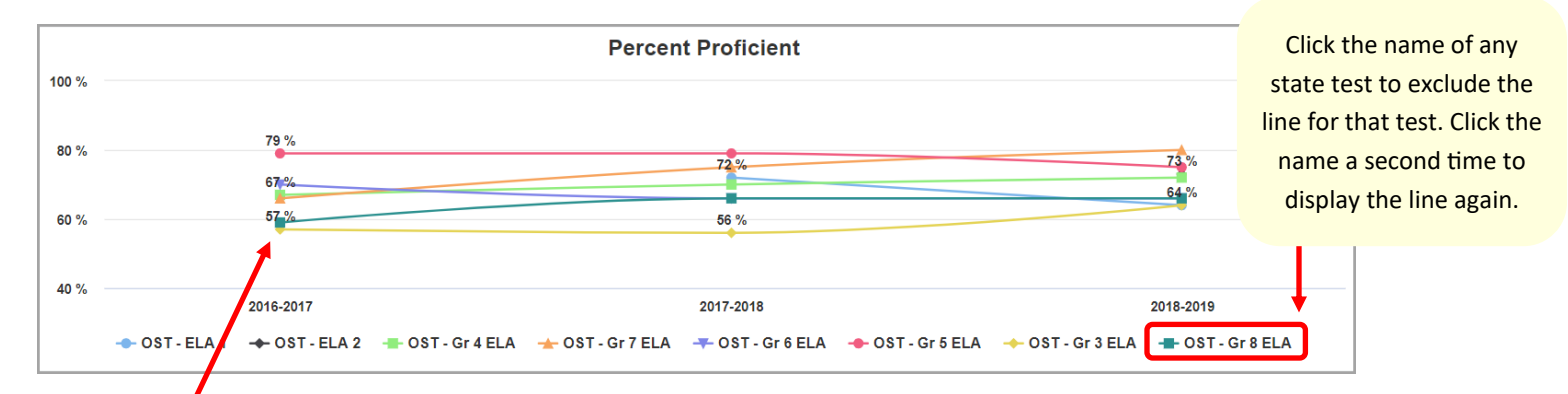

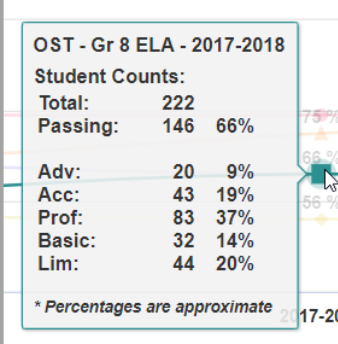

Hover your cursor over a point on the graph to display the following information:

- Name of state assessment
- Name of state test
- Total number and percentage of students who received a passing performance-level score (Proficient or higher)
- Total numbers and percentages of students who received each performance-level category (Advanced, Accelerated, Proficient, Basic, or Limited)
- Total number and percentage of invalid (**Inv**) performance-level scores and/or students who did not take the selected state test within the selected school year (if applicable)